## SAP ABAP table CIFMODEX {Checkbox for CIF\_MODE}

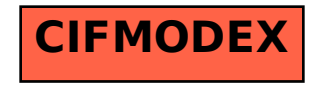